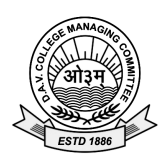

Date: 23.04.2018

Dear Parents,

Greetings from D.A.V. Public School, New Panvel !!

- **Paying school fees has become more convenient and less time consuming. become convenient consuming.**  The school management has decided to offer online fee payment facility to parents from this academic session. You can pay school fees online through **the following steps:**
- Click on tab Pay Online Fee available on the school website's Home Page **www.davnewpanvel.com**
- Click on PAY ONLINE NOW tab available at the bottom of the instructions.
- **•** To login use User ID given by school to your ward both as User Id and Password.
- To login use **User ID** given by school to your ward both as User Id and Password.<br>● Enter your current user ID, New password and Confirm password then click on SAVE button, immediately to change your password.
- Remember your User ID and Password.
- Again login with your User ID and New password.
- Click on PAY FEE link on next page.
- Select the month May or any number of months you want to pay and click on **GET FEE.**<br>• Students detail and fee details will be displayed.
- Students detail and fee details will be displayed.
- **•** Before click on PAY NOW button please check all the details of the student.
- Before click on PAY NOW button please check all the details of the student.<br>• Select the desired option for fee payment i.e. Debit Card / Credit Card / Internet Banking.
- Click on **PAY NOW** button.
- Click **OK** on pop-up message (if any).
- Click **OK** on pop-up message (if any).<br>● After processing **Fee Receipt** will be generated.
- Parents can print the receipt or can check the paid fee from PAID FEE link (available on top left of the webpage.)
- on top left of the webpage.)<br>• Logout the account from the link available on top right of the screen.
- Please check the fee description carefully before payment.
- There will be no transaction charges for online payment of fees from parents of students studying in D.A.V. Public Schools Schools.

**Mrs. Jayashree Khandekar Principal**